## IGS EDV-SYSTEME

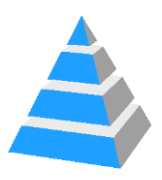

# Test Data Generator TDG 2.0

Generating and managing test and mass data for SQL databases

In its new version 2.0 TDG opens up a huge **raise in productivity** for creating and managing test data for SQL databases. Working with TDG 2.0 has become much more flexible, sustainable and even faster.

Extensive automation of the core processes allows the creation of test data in a very short time.

The **consideration of referential integrity** between the tables of the target database is done by TDG 2.0 due to its new extended scan capabilities.

TDG 2.0 still uses ODBC connections to communicate with SQL databases.

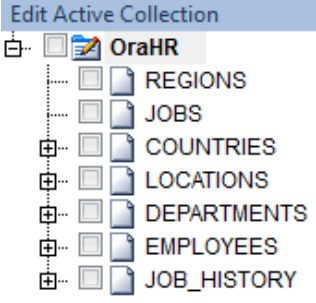

By scanning the catalog data names and types of the tables and

columns of a database are available. Based on this, the test data definitions can be generated.

In this usually little exciting part, TDG 2.0 supports you in the best possible way: It does this complete job for you! Automatically. Within seconds!

Of course you can also create test data descriptions manually to get a higher accuracy at certain points. And you can mix both methods, in whatever proportions.

You can create an unlimited number of test data definitions for a database and use it in all scenarios (, Collections').

A very useful new feature of TDG 2.0 is the **preview** of your actual test data definitions. It shows you the look of your test data in practice, without needing to create them in the database.

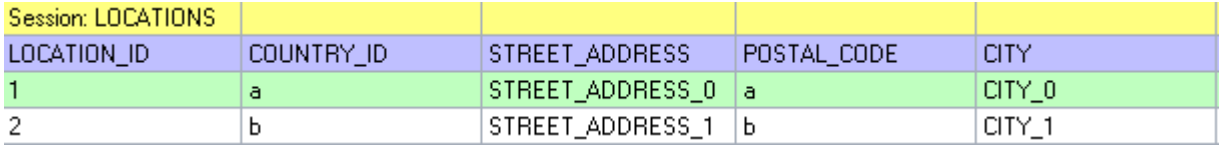

And not to forget: TDG 2.0 offers a small **built-in editor** for writing and sending simple SQL statements to the connected database.

TDG 2.0 **logs** the processes during test data generation on request.

### IGS EDV-SYSTEME

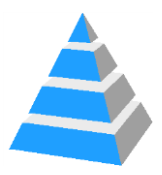

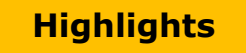

#### **Manages an unlimited number of Collections**

Create for each target database the desired number of scenarios (aka , Collections') you need. You can generate test data for the entire database or only for certain parts of it.

#### **Uses ODBC for the connectivity to all SQL capable DBMS**

ODBC drivers are available usually at no cost for every SQL capable database system. Therefore you can generate test data for nearly every database on the market.

#### **Database Analysis**

Reads the catalog data of a data base with names, data types and their dependencies, except for , Alternate Keys', which unfortunately are not recognized by ODBC. This one-time-analysis frees you from further needing a permanent database connection.

#### **Preserves referential Integrity**

TDG 2.0 analyzes the relationships between the tables of a database. You don't have to worry about the correct order of tables while inserting test data. TDG 2.0 does this for you.

#### **Data Preview**

In order to see an intermediate result at every point of the definition of test data, the preview is available. Neither a database connection nor writing to the database is required.

#### **Creates Test Data Descriptions automatically**

The unbeatable fastest way to create test data descriptions is to use this built-in new feature of TDG 2.0 - the automated very fast generation of typeright descriptions for every column of the database tables.

#### **Supports Script execution before and after data insertion**

Create your own SQL scripts that are executed on the target database before and / or after the test data generation.

#### **Creates SQL script of all database tables in RIorder**

This new function creates a SQL script containing all tables in their order of dependency with customizable content. In default case it is intended as a delete script for every table of a database.

#### **Adjustable Foreign Key Behavior**

Especially for non-unique Foreign-Keys, TDG 2.0 offers some options in their treatment to meet the needs of key tables, for example the distribution of one key value to 'n' dependent fields.

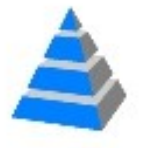

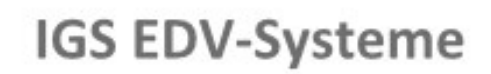

**IGS EDV-Systeme** Email: *info@igs-edv.de* 12/2016<br>
Internet: https://www.igs-edv.de 12/2016 Corporate Solutions

[info@igs-edv.de](mailto:info@igs-edv.de) [https://www.igs-edv.de](https://www.igs-edv.de/)